# **Inhaltsverzeichnis**

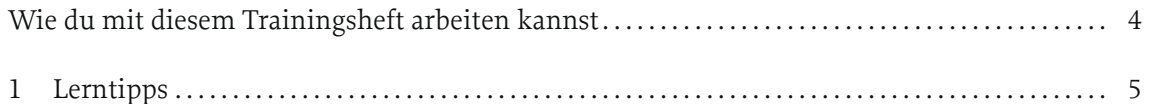

## **SCHREIBEN**

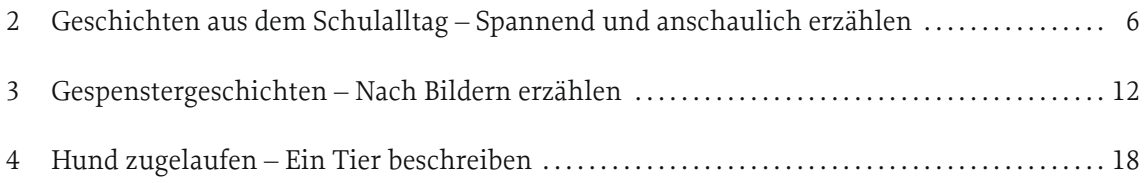

### UMGANG MIT TEXTEN UND MEDIEN

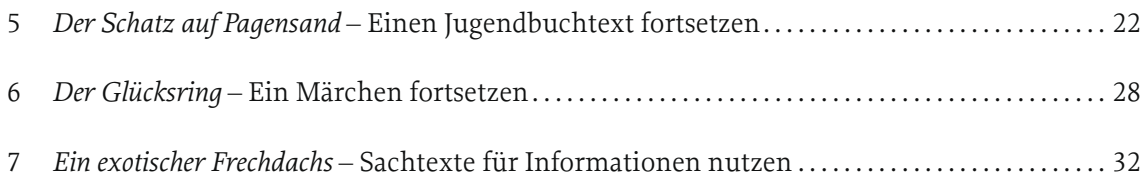

### SPRACHBEWUSSTSEIN ENTWICKELN

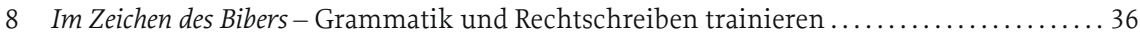

### TESTAUFGABEN TRAINIEREN

9 *Delfine: Clowns mit Köpfchen* – Fit für den Test . . . . . . . . . . . . . . . . . . . . . . . . . . . . . . . . . . . . . . . . . . . . 42

*Mit den Ergebnissen und Beispielaufsätzen im beigefügten Lösungsheft kannst du deine Ergebnisse selbst überprüfen.*